## toMarkDownFromHtml

Last Modified on 04/02/2024 4:43 am EDT

**Note**: This helper method is incompatible with [stripHtml](https://exalatedocs.knowledgeowl.com/docs/striphtml-46203515).

## Signature

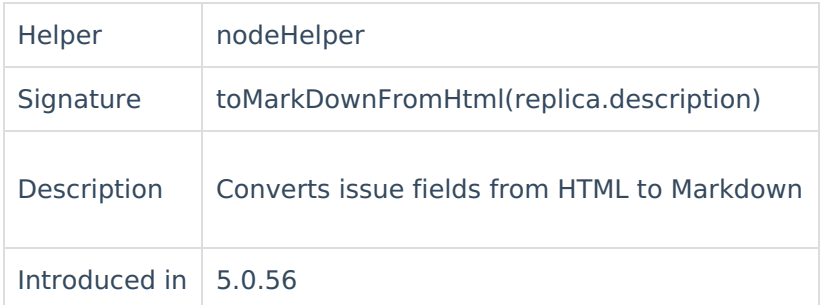

## Ex[ample](https://exalate.com/who-we-are) use **Product** [Release](http://docs.exalate.com/docs/release-history) History<sup>7</sup>

issueldescription = nodeHelper.toMarkDownFromHtml(replica.description)

API [Reference](http://docs.exalate.com/docs/exalate-api-reference-documentation)<sup>[2</sup>] [Security](http://docs.exalate.com/docs/security)<sup>[2]</sup> Pricing and [Licensing](http://docs.exalate.com/docs/pricing-licensing)  $\Box$ **Resources** [Academy](https://exalate.com/academy)<sup>[2]</sup> [Blog](https://exalate.com/blog) <mark>[</mark>2 [YouTube](https://www.youtube.com/@exalate-integration) Channel [2] [Ebooks](https://exalate.com/ebooks-and-whitepapers/) **[**<sup>7</sup> **Still need help?** Join our [Community](https://community.exalate.com) <sup>[2</sup>] Visit our [Service](https://exalate.atlassian.net/servicedesk/customer/portal/5) Desk <sup>[2</sup> Find a [Partner](https://exalate.com/partners)